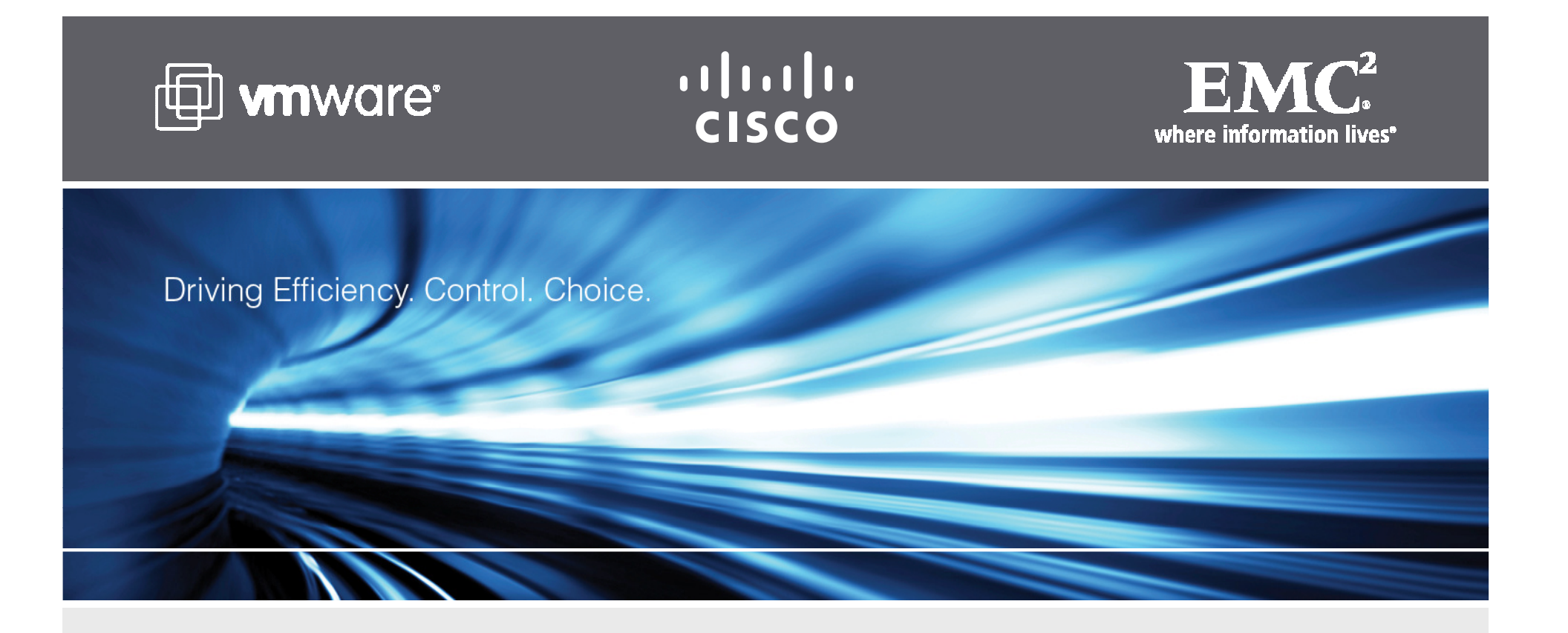

# **Storage Protocol Choices & Storage Best Practices for VMware ESX**

Travers Nicholas nicholas travers@emc.com

VMware Technology Consultant, EMC

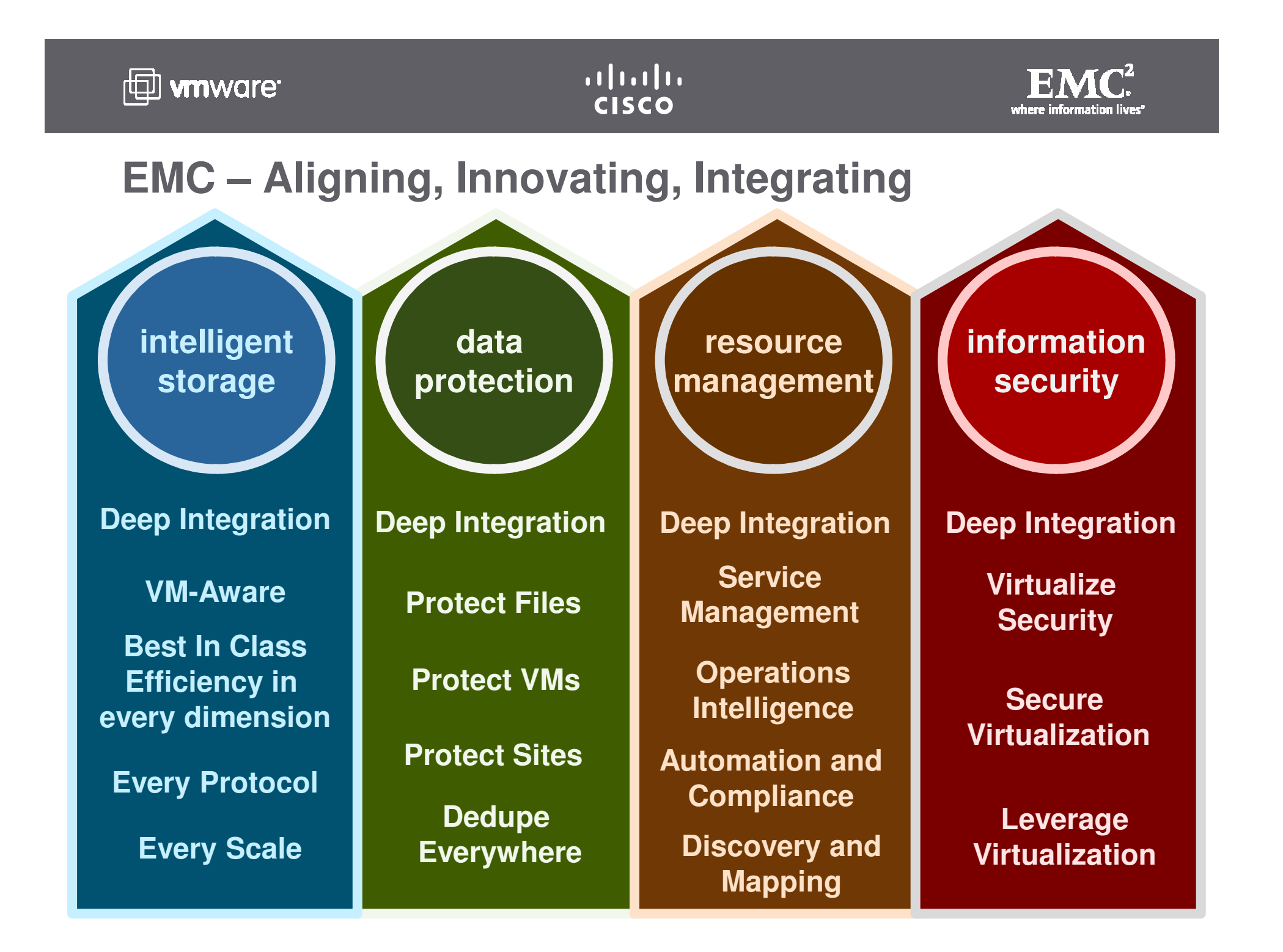

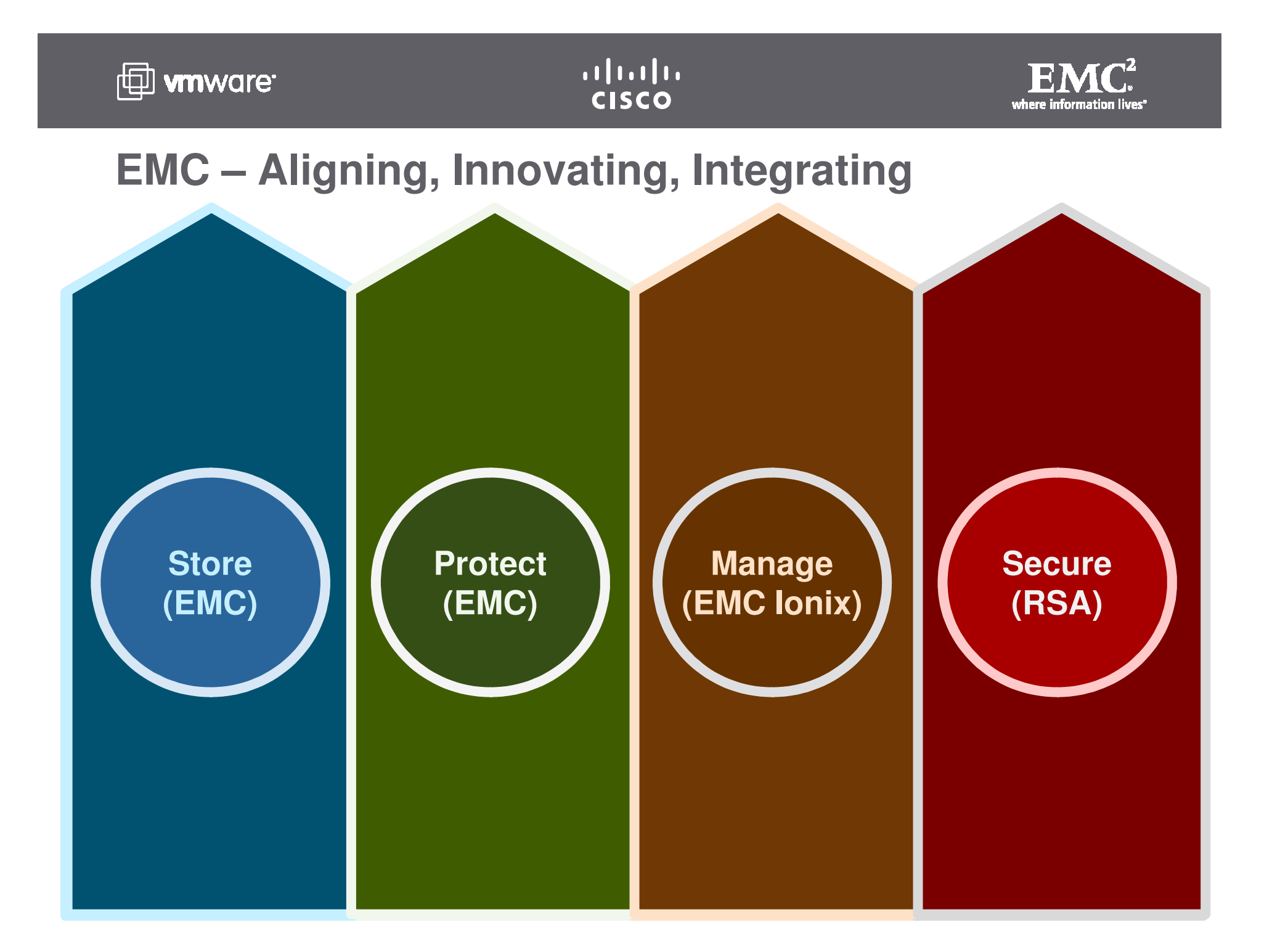

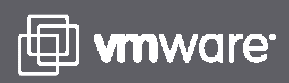

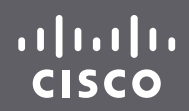

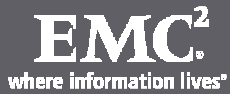

## **Virtual Geek - Chad Sakac's Blog**

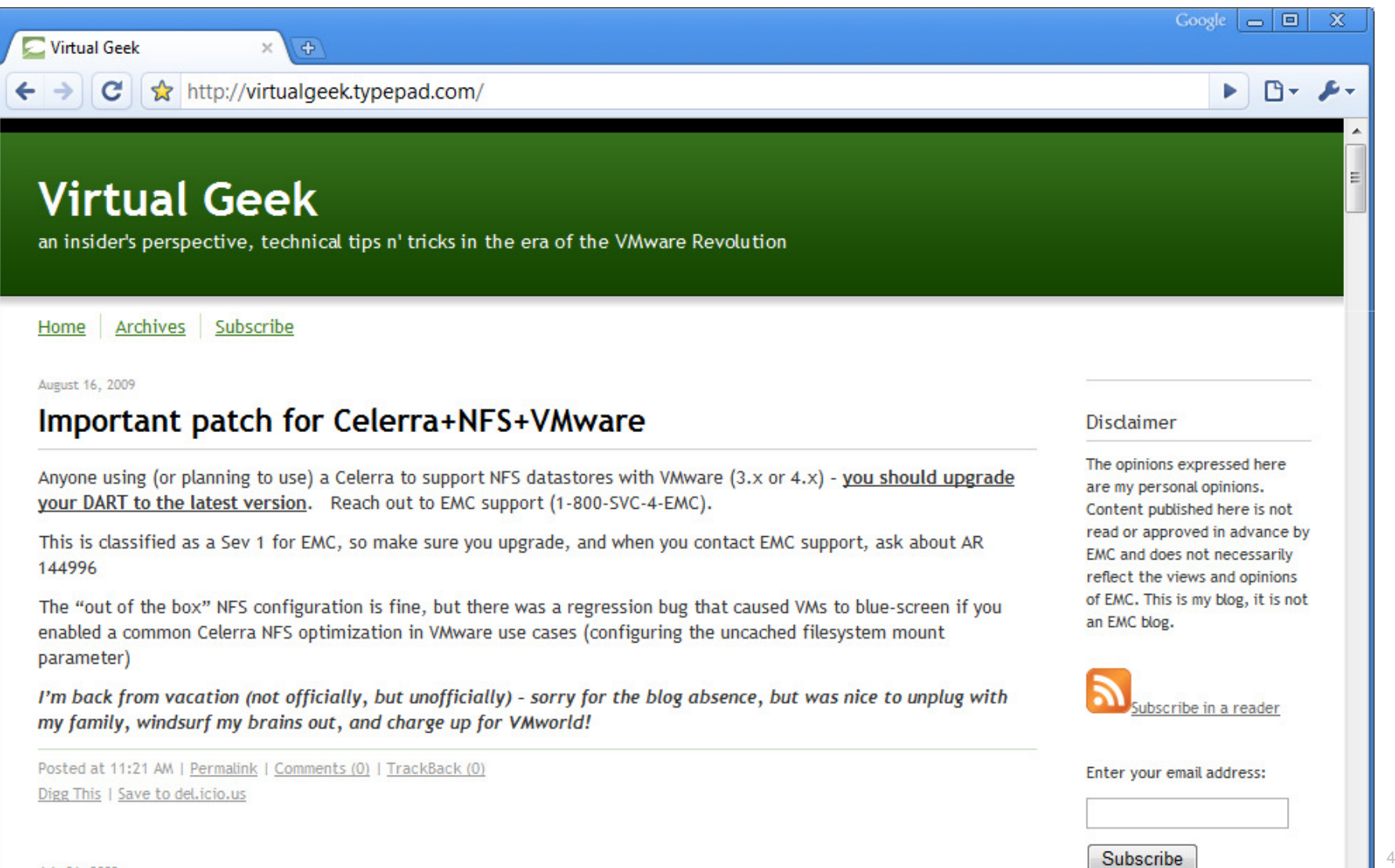

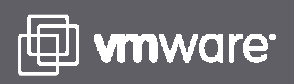

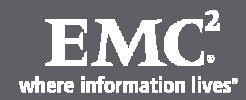

## **Storage Considerations for VMware ESX**

- Standard LUN Size?
- How many VMs per LUN?
- NFS, RDM or VMFS?
- iSCSI, or FC?
- How do I scale iSCSI and NFS?
- Queue Depths?
- I need a 3TB LUN... How?
- Why do I need multi-pathing?
- I need SRM support... How?

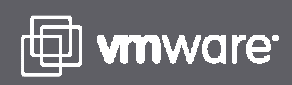

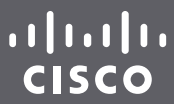

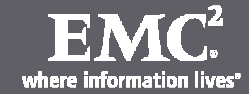

## **VMware Leverages Multi-protocol Storage**

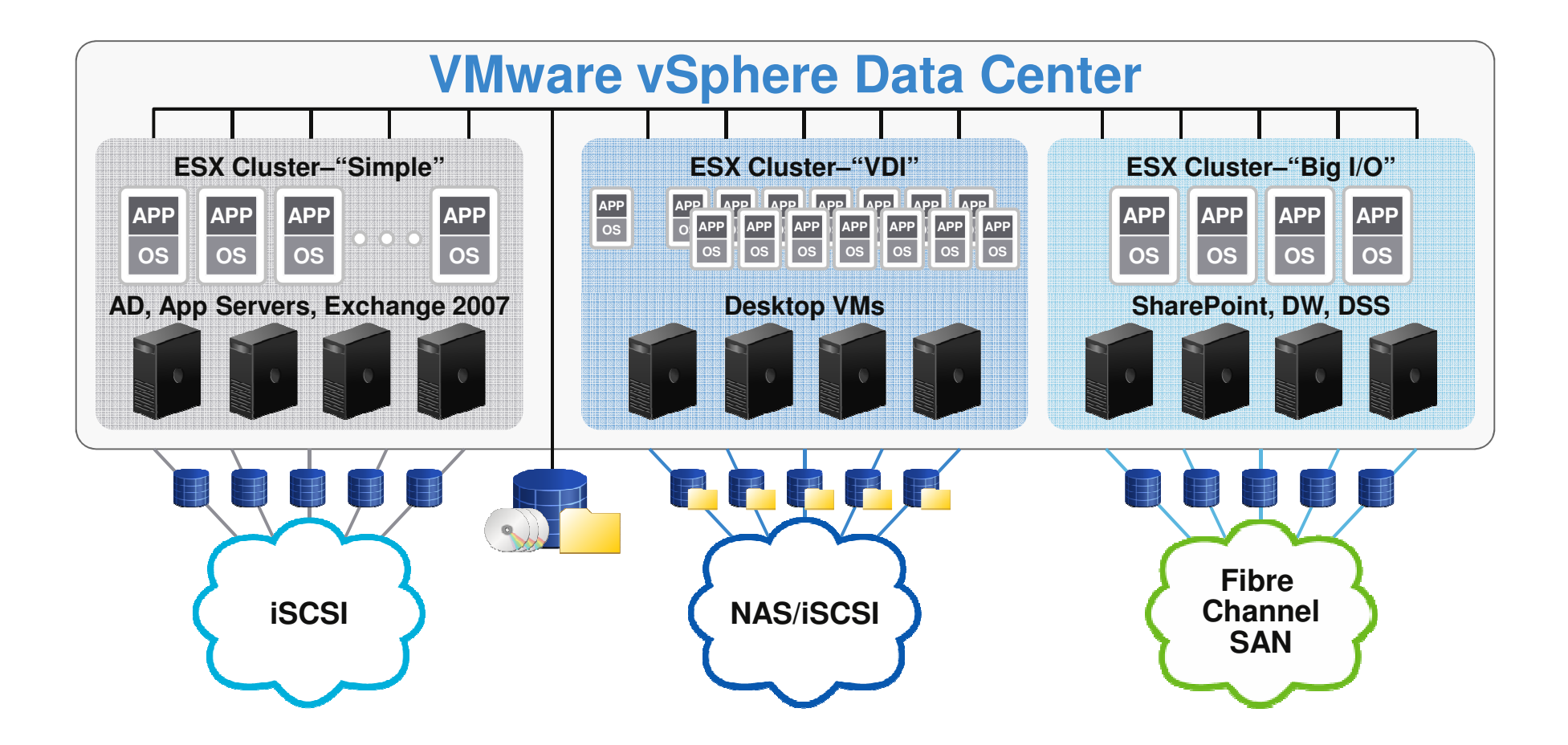

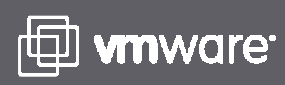

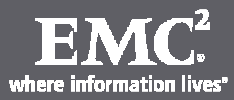

## **Storage Protocol Selection**

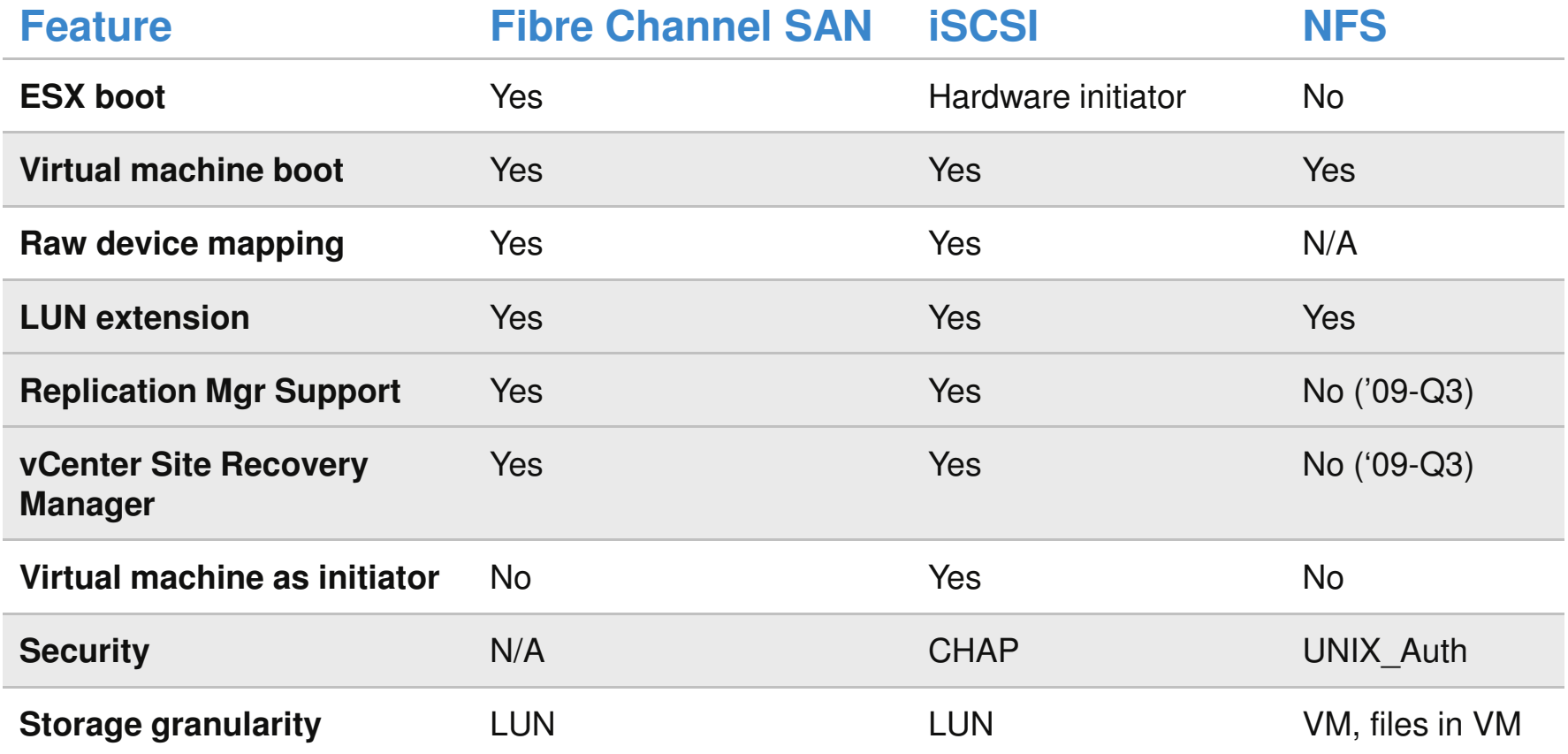

## **The choice of connectivity with VMware ESX is largely drivenby application requirements and preference**

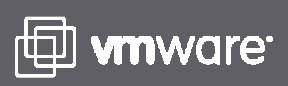

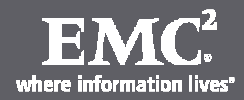

**Measuring Storage Performance**

- 1. IOs per second (or commands/sec, or IOPS)
- 2. Response time (latency generally measured in latency)
- 3. Throughput (bandwidth, megabytes/sec)

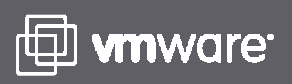

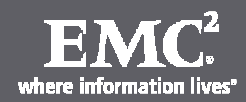

## **Bet the Business IP Networking for Storage**

- Separate storage and network traffic on different ports
- Use Cat6 cabling rather than Cat5/5e
- Enable Flow-Control (should be set to receive on switches and transmit on iSCSI targets)
- 0 Enable spanning tree protocol with either RSTP or portfast enabled
- $\bullet$  Filter / restrict bridge protocol data units on storage network ports
- Configure jumbo frames end-to-end (support added in 3.5U3+)
- Ensure Ethernet switches have the proper amount of port buffers and other internals to support iSCSI and NFS traffic optimally

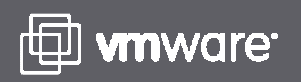

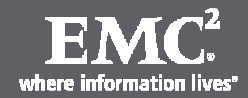

## **iSCSI Storage Fundamentals (ESX 3.5)**

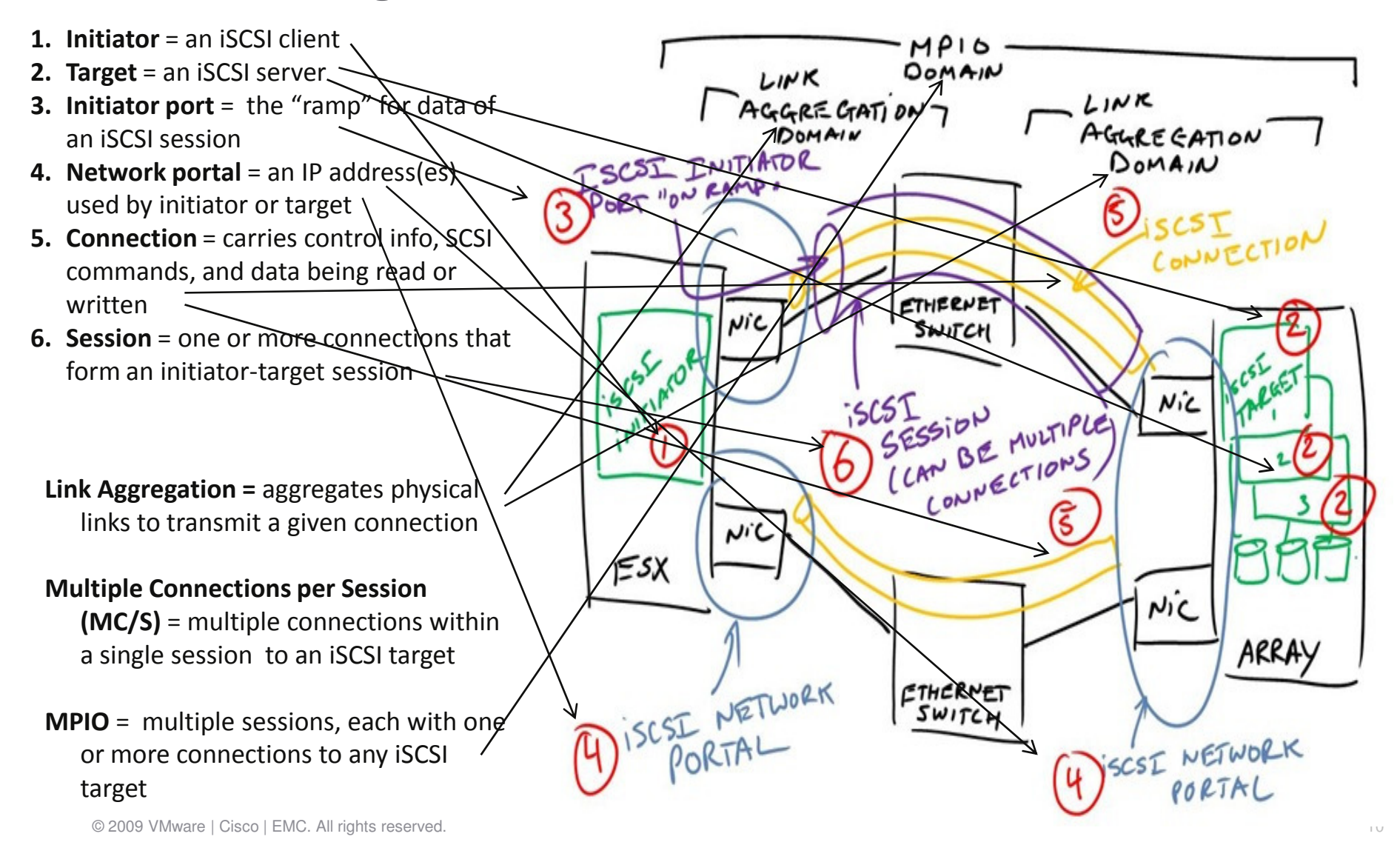

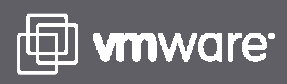

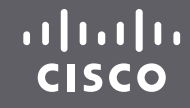

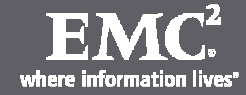

## **iSCSI in VMware ESX 4.0**

The ESX 4.x software iSCSIinitiator can only establish one connection per session established to each target, but can now establish multiple sessions per iSCSItarget.

Multiple sessions means multiple "on-ramps" for MPIO. ESX 4.x also brings core multi-pathing improvements in the vStorageinitiative: NMP round robin, ALUA support, and EMC PowerPath.

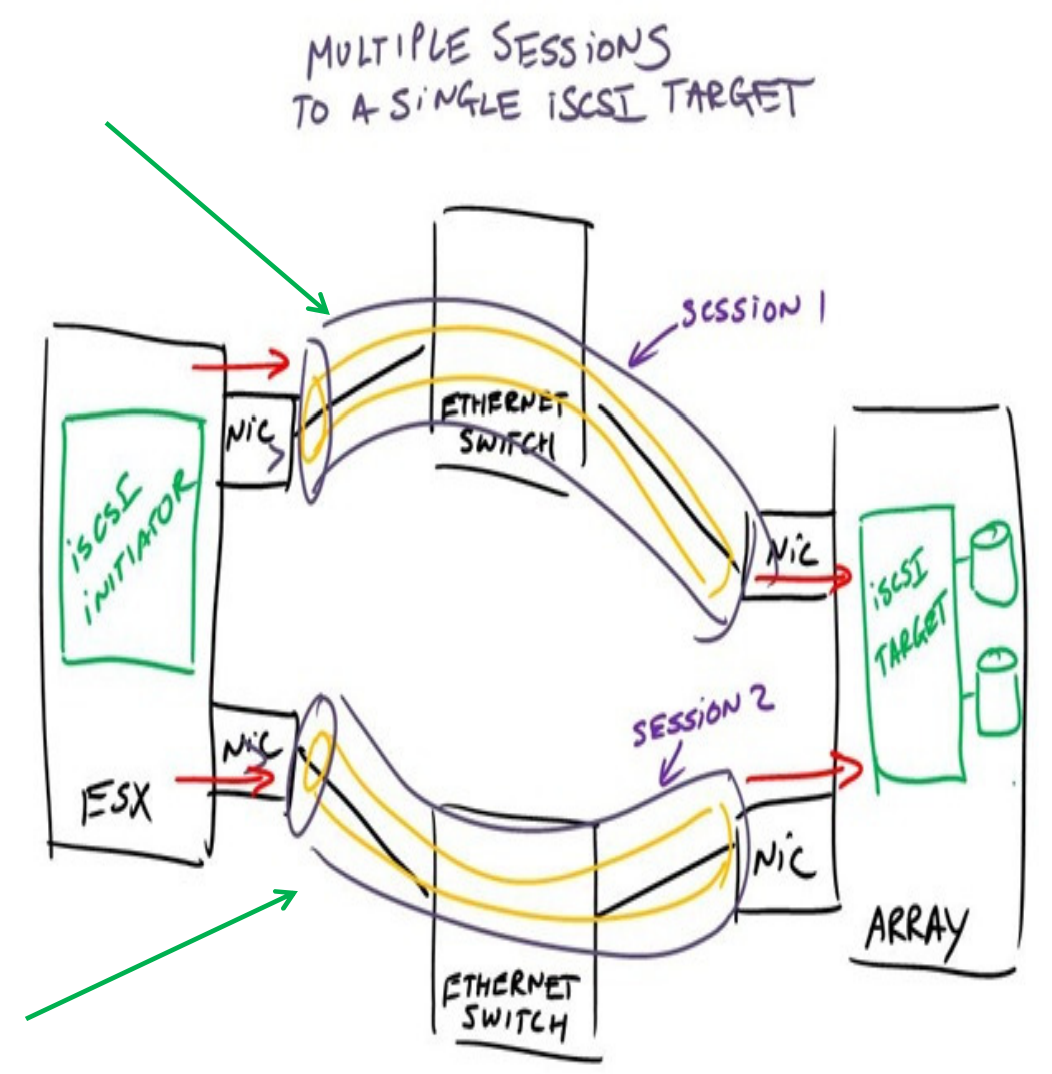

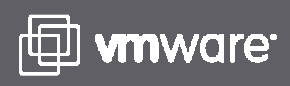

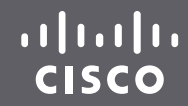

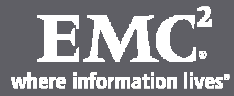

## **iSCSI Multi-pathing in ESX 4.0**

Remove... Properties... Virtual Switch: vSwitch0 Instead of binding two physical NICs to one VMkernel port, -Virtual Machine Port Group Physical Adapters  $\Omega$  $\Box$ Production **ER** vmnic0 unused you create two (or more) VMkernel ports with a 1:1 connection  $\Box$  2 virtual machine(s) Full D  $\bullet$   $\overline{m}$  vmnic2 1000 画 to a physical NIC. Pod2VM2 Pod2VM1 田 -VMkemel Port Switch0 Properties - Iolx  $\overline{C}$  iscst-2  $\Omega$ Ports Network Adapters vmk1: 192.168.10.100 **IF JELLERS** ۸ Configuration Summary IP Address: 192.168.10.117 -VMkernel Port **计 vSwitch** S6 Ports Subnet Mask:  $\Omega$ 255.255.255.0 **D** iSCSI Q Production Virtual Machine ... iSCSI-2 Whotion and IP ... Switch0 Properties vmk0: 192.168.10.117 **Fix Fffective Policies** Whotion and IP ... **ISCSI** -Service Console Port-**Security** Service Console Ports Network Adapters Service Console ...  $\Theta$ **D** Service Console Promiscuous Mode: Reject  $\hat{\phantom{a}}$ Configuration vswif0: 192.168.10.102 MAC Address Changes: Accept 折 vSwitch Forged Transmits: Accept  $\bullet$ Production Virtual Machine ... **Traffic Shaping** iSCSI-2 VMotion and IP ... Effective Policies G SCSI<br>C Service Console VMotion and IP ... Average Bandwickh: **Security** Service Console ... Peak Bandwidth: Promiscuous Mode: Reject Burst Size: MAC Address Changes: Accept **Failover and Load Balancing** Forged Transmits Accept Load Balancing: Port ID **Traffic Shaping** Network Failure Detection: Link Status only Average Bandwidth: Notify Switches: Yes Peak Bandwidth: Falback: Yes Burst Size: Active Adapters: vmnic0 **Failover and Load Balancing** Standby Adapters: **None** Load Balancing: Port ID Unused Adapters: vmnic2 Network Failure Detection Link Status only Add., Edit. Remove Notify Switches: Yes Falback: Yes Close Active Adapters: vmnic2 Standby Adapters: None Unused Adapters: vmnic0 Add... Edit... Remove  $\ddot{ }$ Close Help

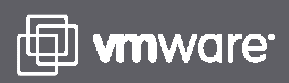

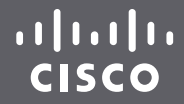

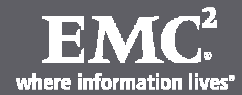

## **NFS Fundamentals (ESX 3.5 & ESX 4.0)**

- 1. Maximum of two (2) TCP sessions per datastore using an NFS mount
	- a. One (1) control session (1% of bandwidth)
	- b. One (1) data transmission session (99% of bandwidth)
- 2. To ensure High Availability (HA) and adequate bandwidth, two (2) options are available:
	- a. IP Subnetting
	- b. Link Aggregation (Etherchannel) as shown below
- 3. Scale out the number of datastores and properly distribute virtual machines to get around the maximum number of TCP sessions per datastore (or move to 10GbE)

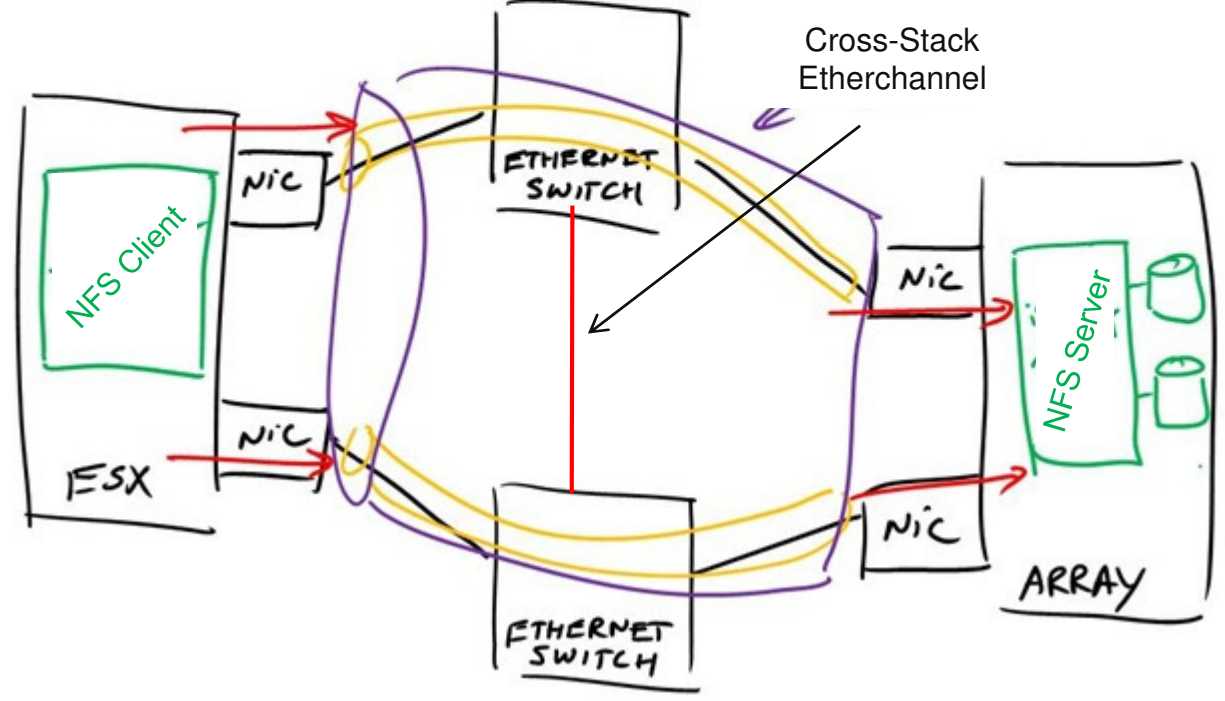

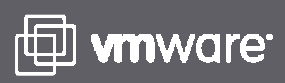

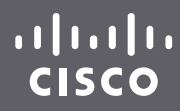

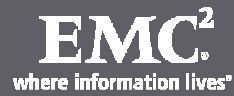

## **NFS Configuration Best Practice**

### **Celerra:**

- Enable the **uncached write mechanism** for all file systems (30% improvement): •
- •Disable the **prefetch read mechanism** for file systems consisting of VMs with small random accesses patterns:

### **ESX:**

- Set **NFS.MaxVolumes** to 32 (64 in ESX 4.0) •
- Set **SendBufferSize** to 64
- Set **ReceiveBufferSize** to 64
- Set **Net.TcpipHeapSize** 30 MB
- Set **NFS.HeartbeatFrequency** to 12
- Set **NFS.HeartbeatTimeout** to 5
- Set **NFS.HeartbeatMaxFailures** to 10

See VMware ESX Server Optimization with EMC® Celerra® Performance Study -Technical Note P/N 300-006-724 for additional information

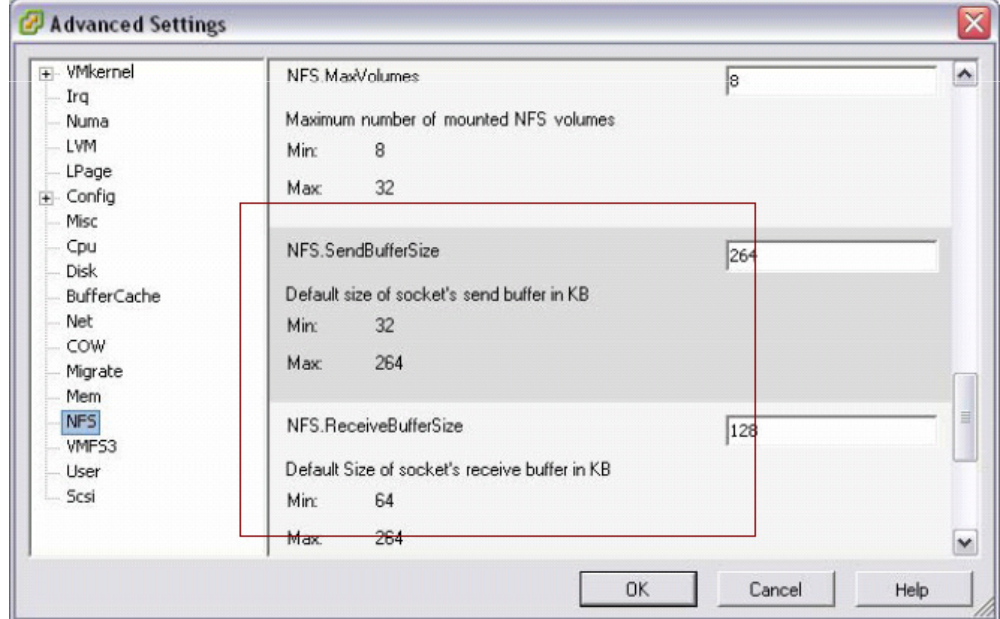

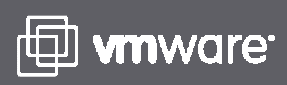

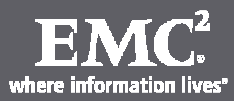

## **Active/Passive Arrays & MRU**

ISSUE: When statically load-balanced configurations are used, every time the ESX host boots, the LUNs defaulttheir active path to the first enumerated path. This means that after a while, and you've run some VUM remediations, you'll find one of your array ports abnormally busy (e.g., SPA0). Further, if not correctly zoned, all LUNs will be on a single SP.

RESOLUTION: Ensure that each HBA is zoned correctly to both SPs. Configure the multi-pathing based on the VML and not the vmhba identifier (which can be done at CLI using esxcfg-mpath). The VML to LUN relationship is shown in the /vmfs/devices/disks directory, just do a ls -l.

### \*http://communities.vmware.com/message/598649

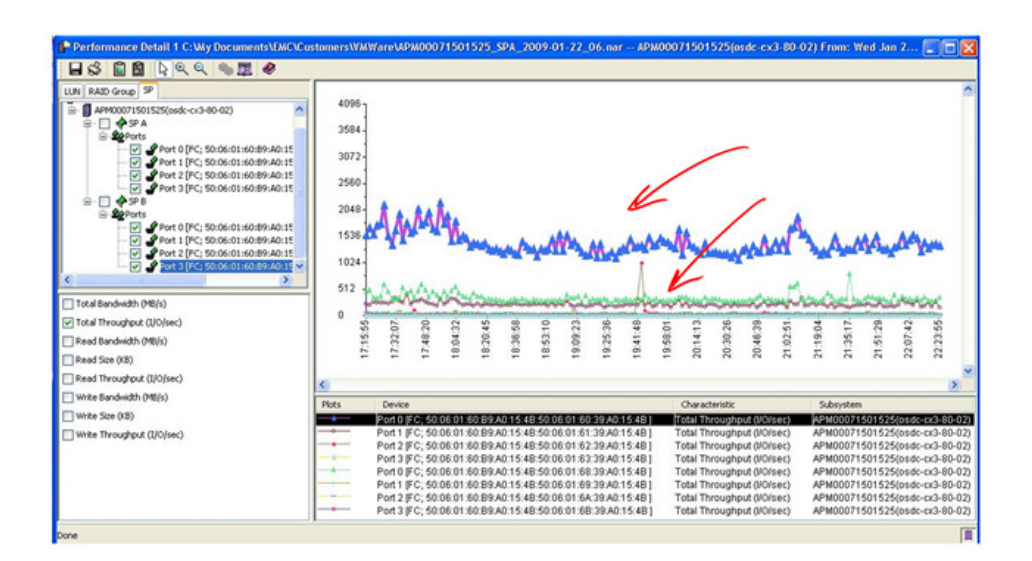

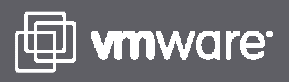

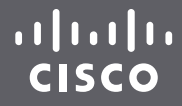

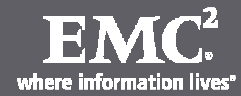

## **Asymmetric Logical Unit Access (ALUA)**

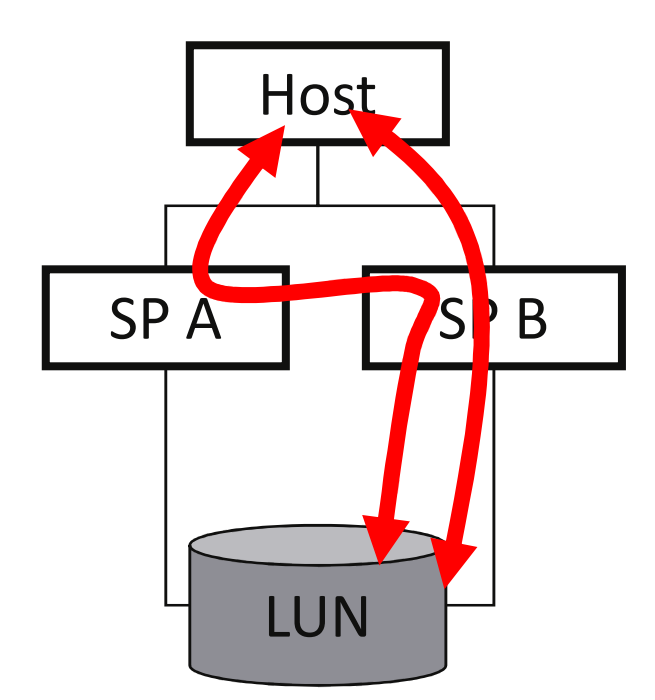

- •I/O is accepted on all ports
- •All I/O for a LUN is serviced by its owning storage processor
- • I/O received on the non-owning storage processor is forwarded to the owning storage processor for servicing (CLARiiON CMI)
- • I/O to the owning storage processor is higher performance than I/O to the non-owning storage processor
- • ALUA is not supported in ESX 3.5, but is in supported by ESX 4.x
- • PowerPath makes ALUA work on all CLARiiON CX-series arrays, and also balances ALUA to not hammer the weaker paths

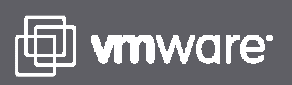

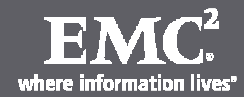

## **Common Production Design Questions**

- How do I design for big workloads?
- How many IOPS per datastore?

Consider this data from a real world customer:

- -Boot LUN only
- -175 VMs = 1326 IOPS
- 7.6 IOs per VM
- 35% Read Hit (successfully pre-fetched from to cache) -
- $\overline{\phantom{a}}$ 15% Read Miss (random read, straight to disk)
- 50% Write Hit (writes almost always go to cache first)

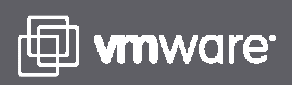

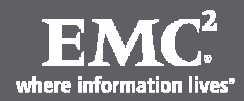

**Designing for 100 Virtual Machines**

- 7.6 IOs per VM = 7,600 IOs for 1,000 virtual machines
	- $-$  35% Read Hit  $=$  0 back-end reads
	- $-$  15% Random Read (miss) = 1,140 back end reads
	- – $-$  50% Random Write = 3,800 front end writes (writes to cache)

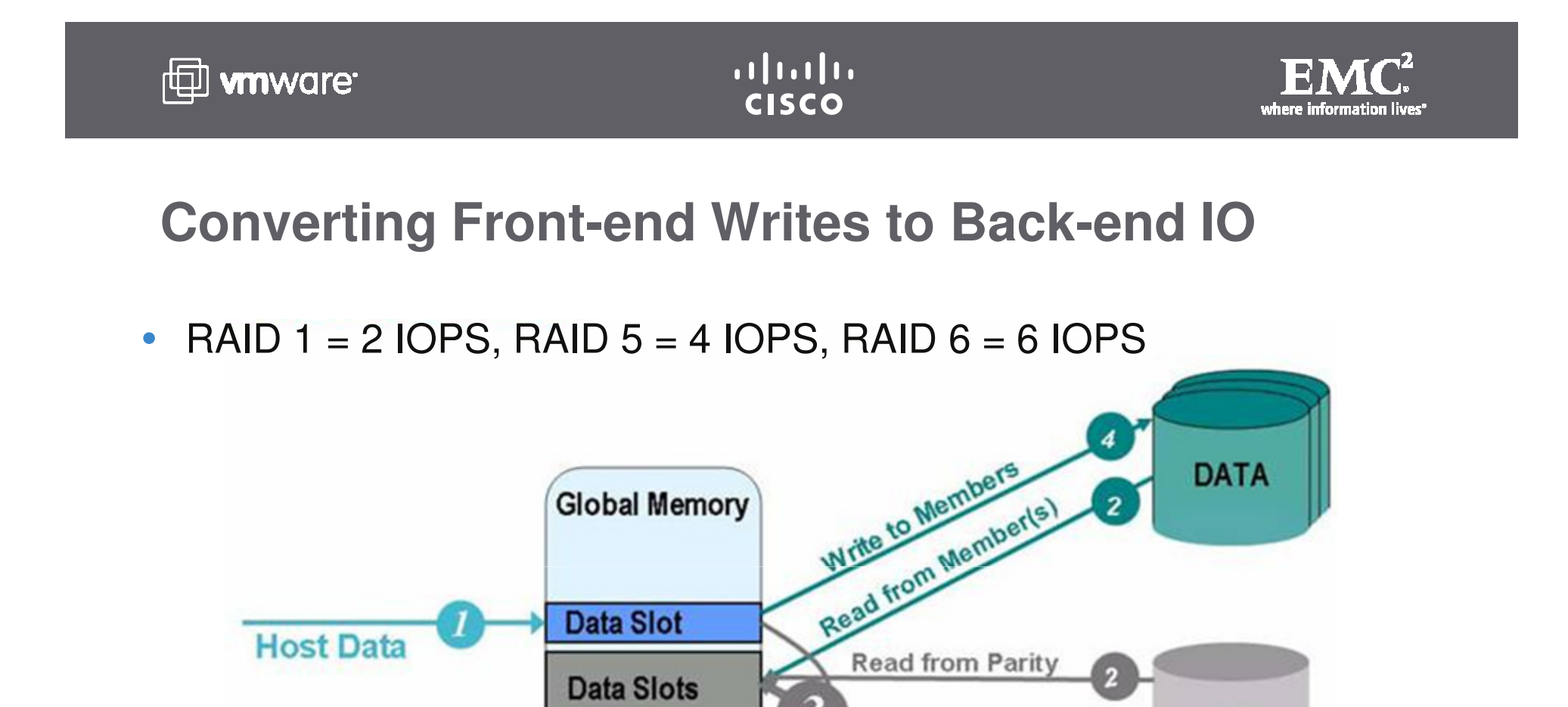

**Calculate** 

Parity in **Global Memory**  HP

**DP** 

Write Parity

Write Parity

Read from Parity ?

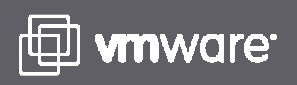

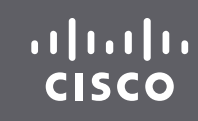

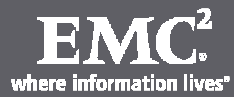

## **Calculating Totals**

3,800 front-end writes equates to:

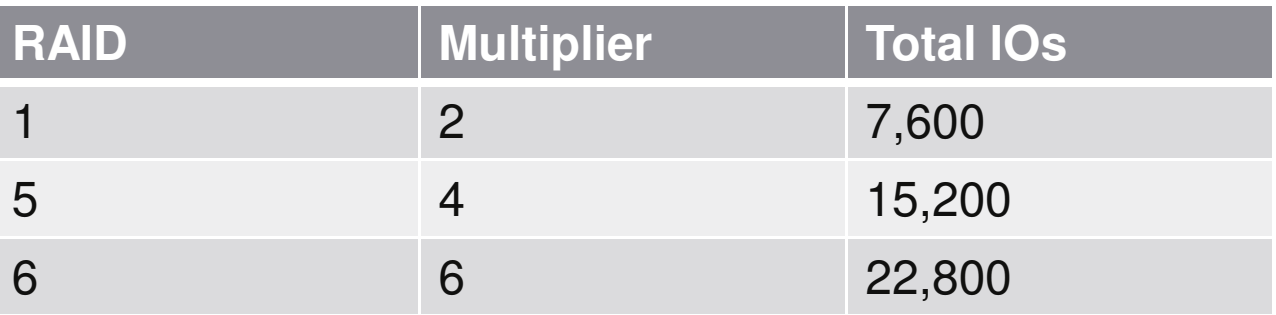

• Add back end reads (1,140)

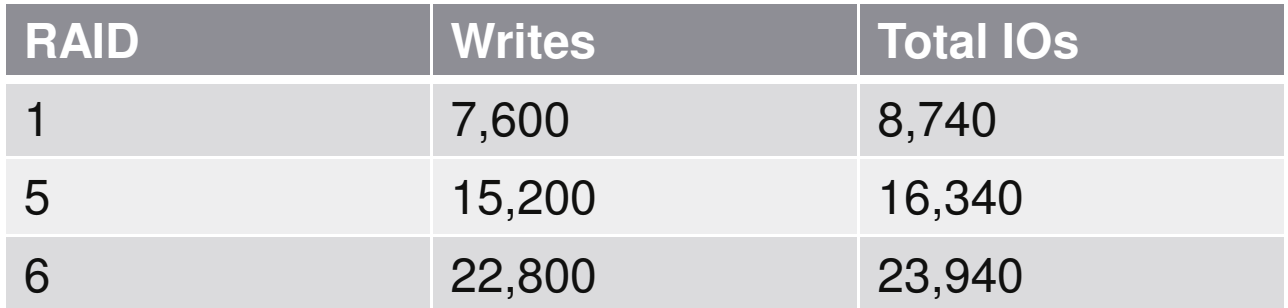

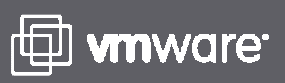

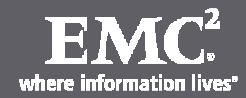

**Different Disks for Different IO Profiles**

- EFD = 2500+, 15K = 180, 10K = 120, 7.2K = 95
- RAID 5 using 15K Drives means:
	- 16,340 IOPS / 180 = 91 spindles per 1,000 VMs
- RAID 6 using 15K Drives means:
	- 23,940 IOPS / 180 = 133 spindles per 1,000 VMs
- RAID 1 using 15K Drives means:
	- –8,740 IOPS / 180 = 48 spindles per 1,000 VMs

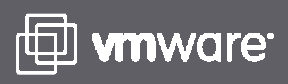

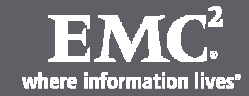

# **Fully Automated Storage Tiering**

**data based on changing needs**

- Monitors volumes (LUNs) contained within the storage group
- Identifies candidate LUNs for promotion/demotion moves or swaps
- Configurable via policies
	- Analysis periods
	- Move/swap periods
	- Automatic or Admin approval mode

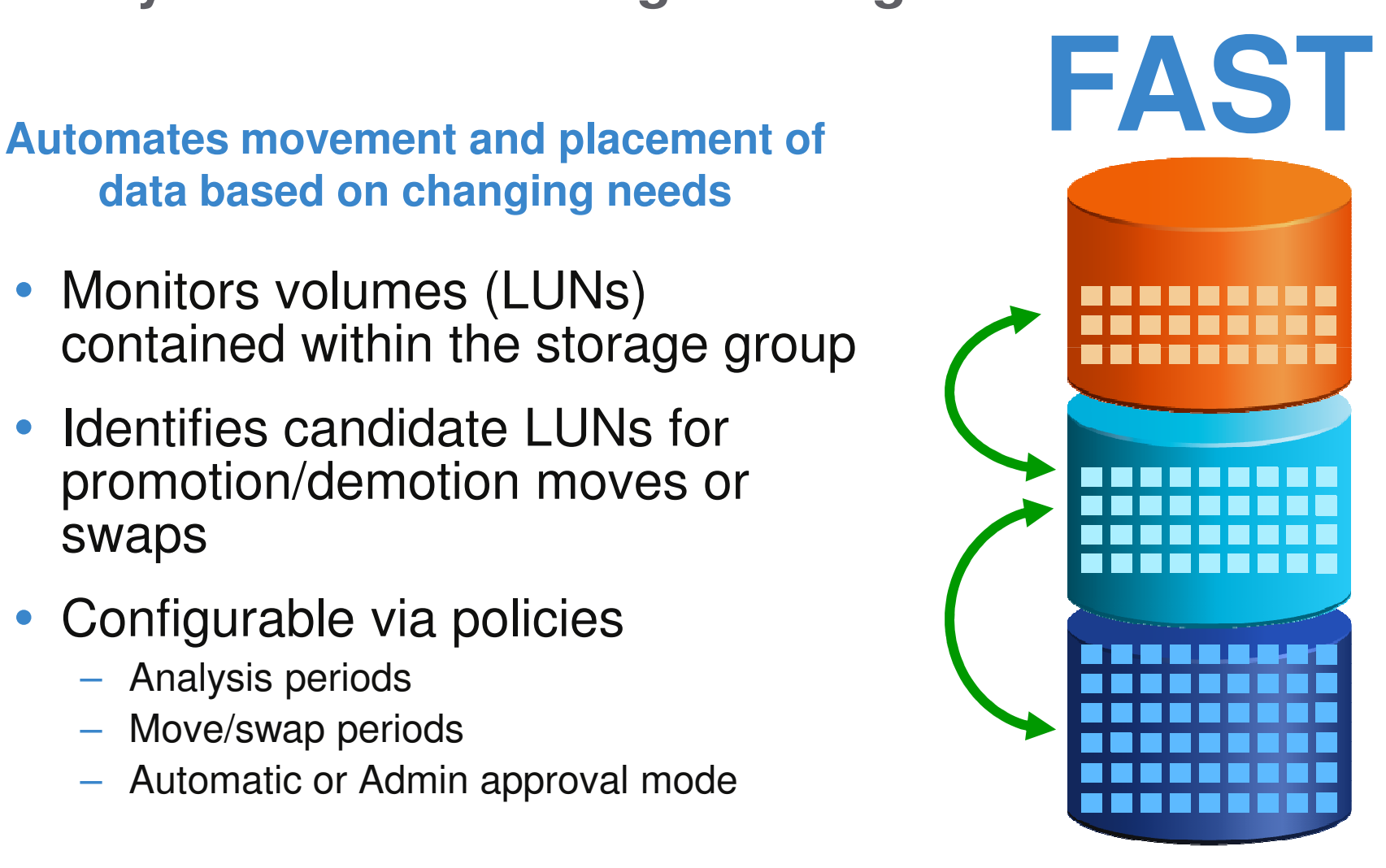

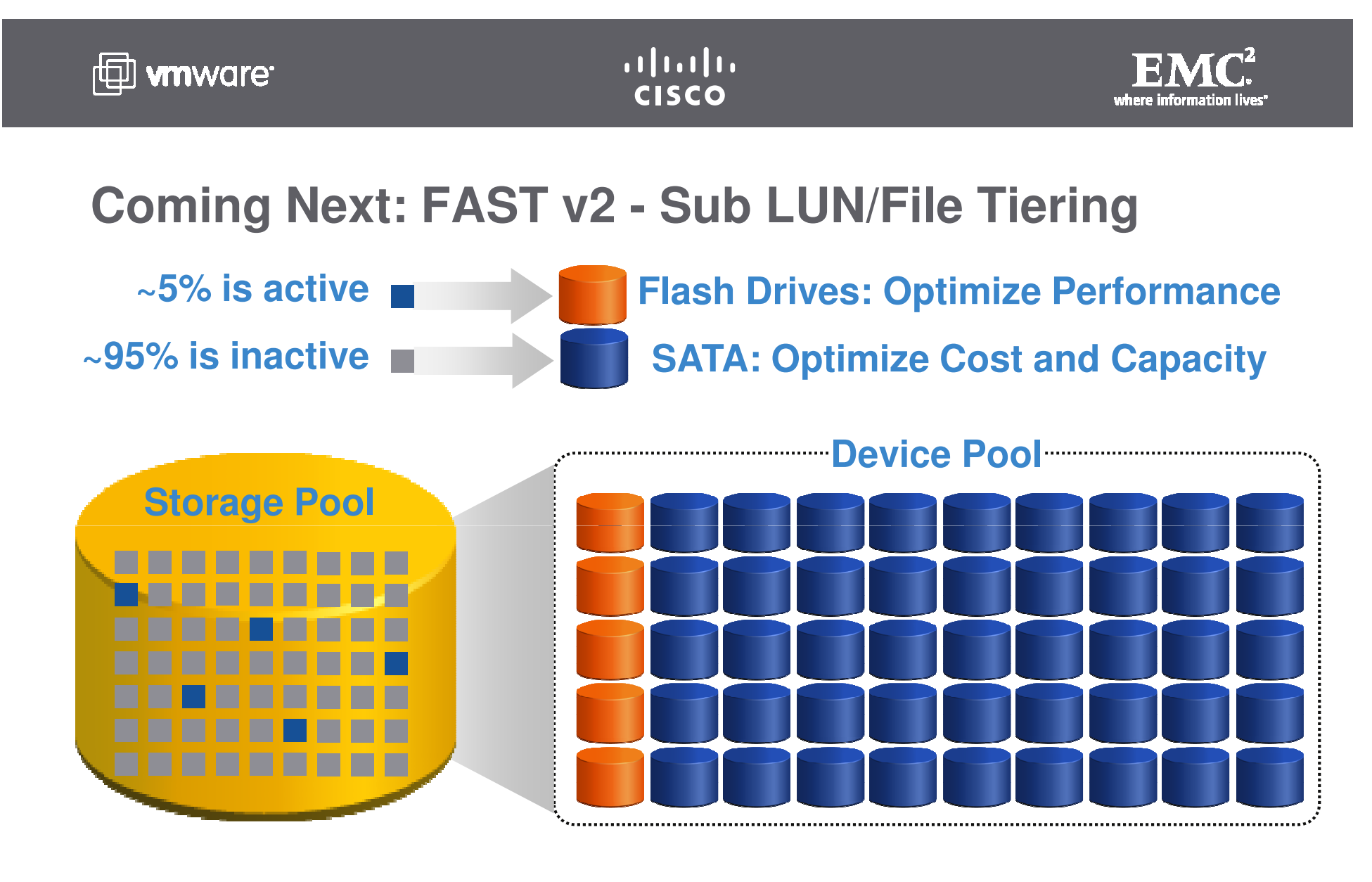

**Allows Parts of VMs to Move from Flash Disk to Fibre Channel to SATA with No Performance Impact**

© 2009 VMware | Cisco | EMC. All rights reserved.

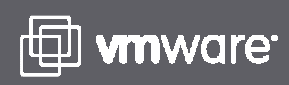

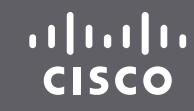

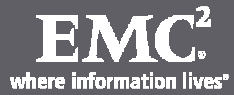

## **Virtual Disk Formats**

**Thin** - As I/O occurs in the guest, the vmkernel zeroes out the space needed right before the guest I/O is committed, and grows the VMDK file in 1MB chunks.

**Thick**(a.k.a., zeroedthick): the size of the VDMK file on the datastore matches the VMDK's total capacity. As I/O occurs in the guest, the vmkernel zeroes out the space needed right before the guest I/O is committed.

**Eagerzeroedthick**: the size of the VDMK file on the datastore matches the VMDK's total capacity. Within the VMDK file, it is "pre-zeroed" at the time of creation. As I/O occurs in the guest, the vmkernel does not need to zero the blocks prior to the I/O occurring.

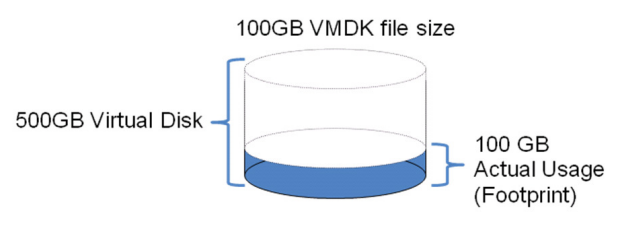

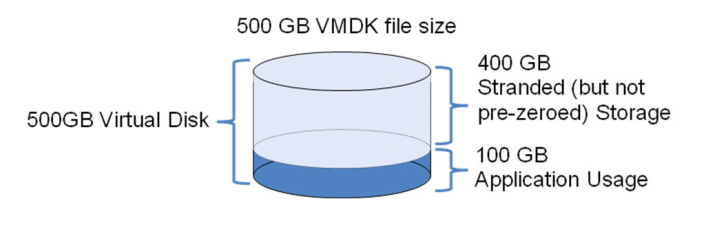

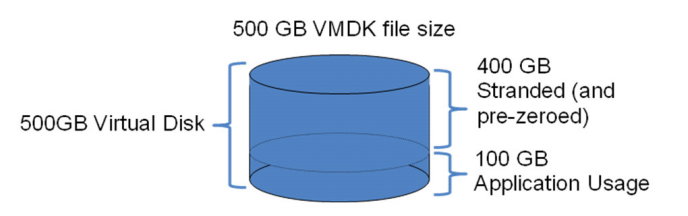

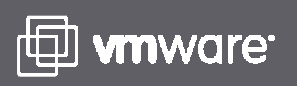

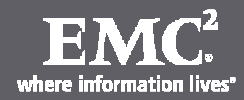

**Raw Device Mappings (RDMs)**

- 1. Microsoft Windows Clusters (MSCS or WSFC)
- 2. Storage device must be presented directly to the virtual machine (e.g. CLARiiON Control LUN or Symmetrixgatekeeper)
- 3. Exchange application-integration (VSS) with storage array snapshot capabilities
- 4. P to V to P capabilities for databases

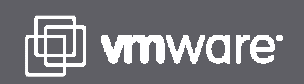

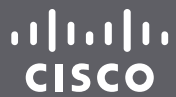

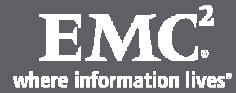

# **Tomorrow:Offload**

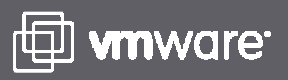

 $\begin{tabular}{c} \bf{a} & \bf{b} & \bf{c} \\ \bf{c} & \bf{d} & \bf{c} \\ \bf{c} & \bf{d} \\ \bf{e} & \bf{e} \\ \bf{e} & \bf{e} \\ \bf{e} & \bf{e} \\ \bf{e} & \bf{e} \\ \bf{e} & \bf{e} \\ \bf{e} & \bf{e} \\ \bf{e} & \bf{e} \\ \bf{e} & \bf{e} \\ \bf{e} & \bf{e} \\ \bf{e} & \bf{e} \\ \bf{e} & \bf{e} \\ \bf{e} & \bf{e} \\ \bf{e} & \bf{e} \\ \bf{e} & \bf$ **CISCO** 

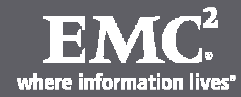

## **vStorage APIs for Array Integration (VAAI)**

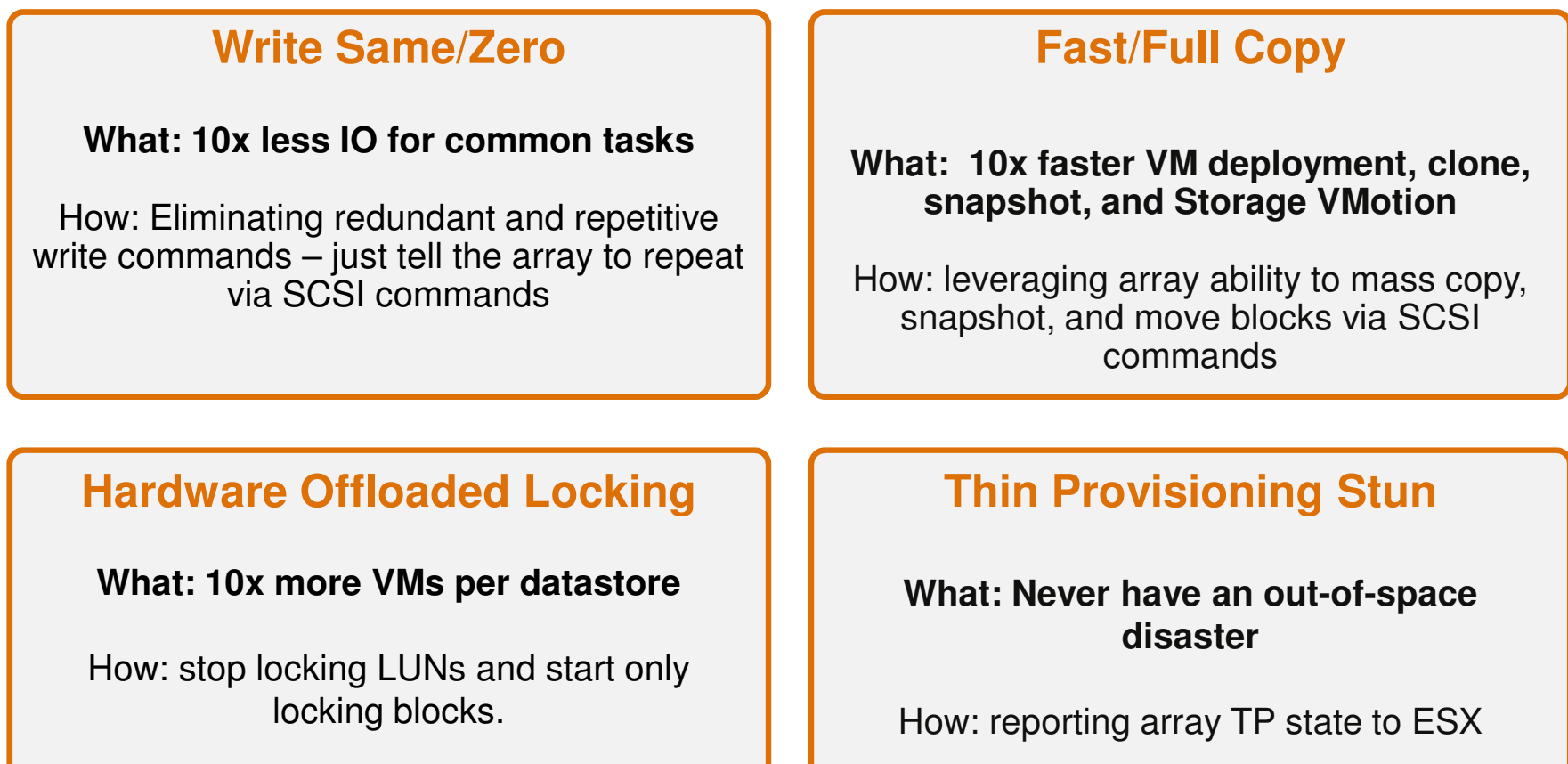

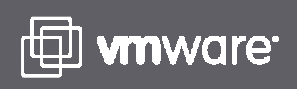

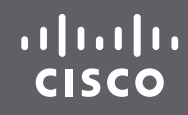

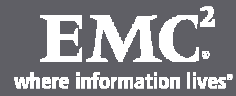

## **Early VAAI Findings**

 Q: What if you do something **REALLY out there** – like using a single VMFS datastore backed by **only 5 spindles.. and simultaneously booting 300 VMs on it?**

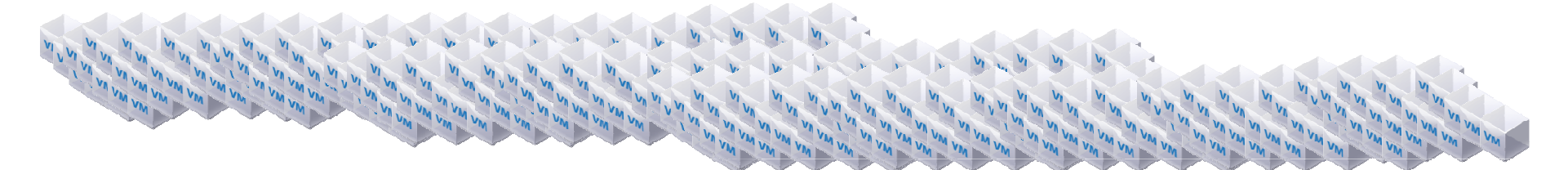

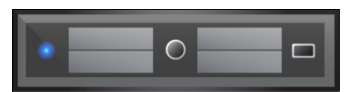

Engineering build of VAAI-enabled vSphere

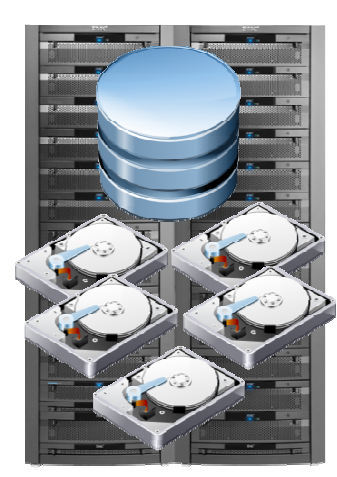

CX4 w/ engineering build of VAAI-integrated FLARE

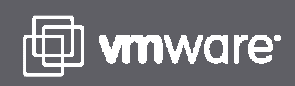

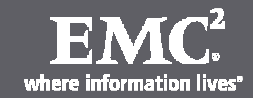

## **Effect of VAAI – Hardware Locking Offload**

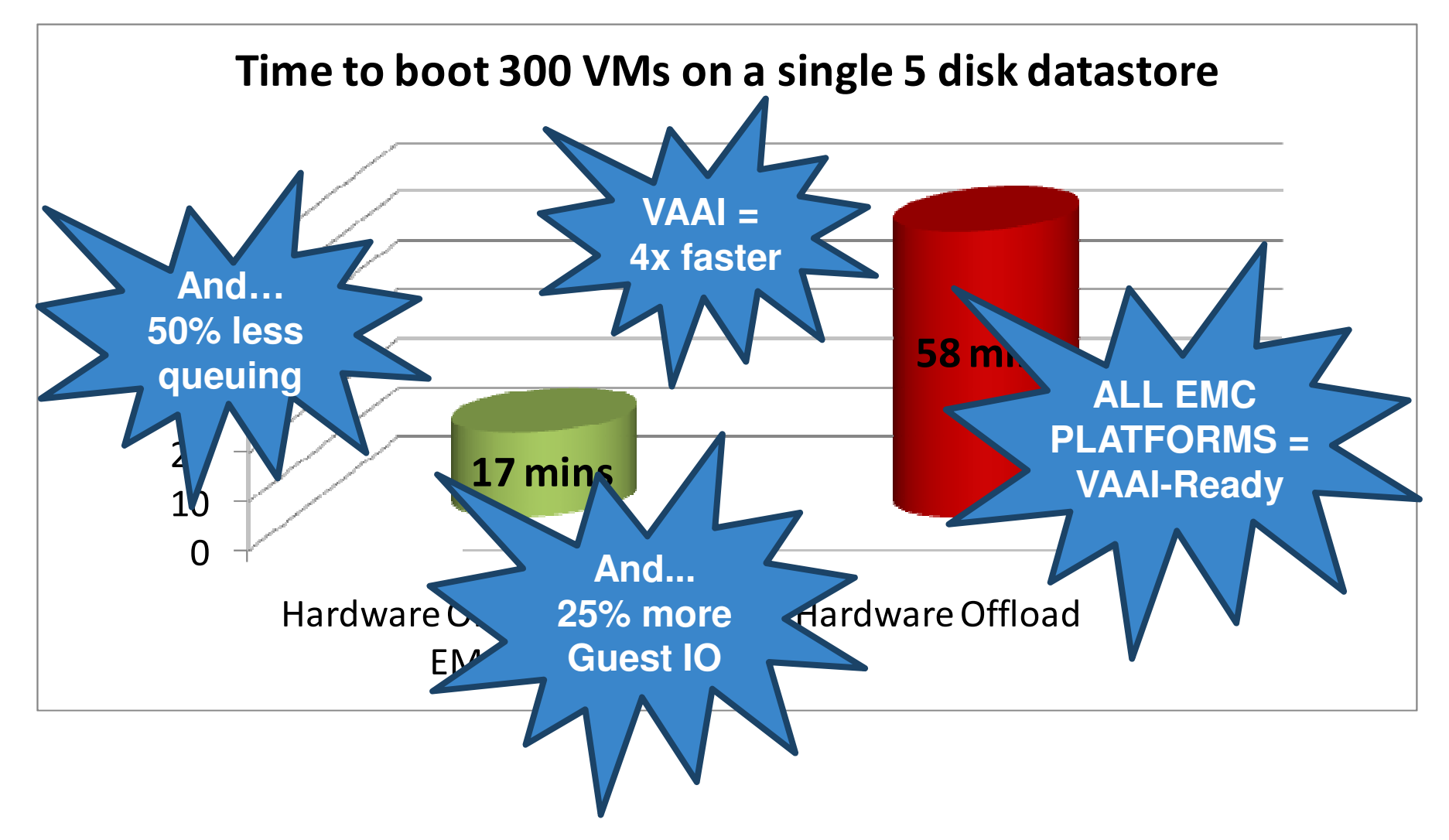

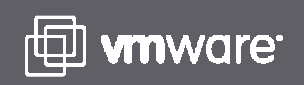

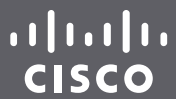

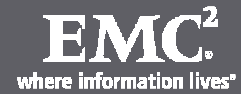

# **"Day After Tomorrow":Invisibility**

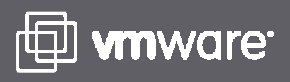

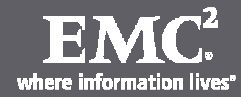

## **4 Areas of Key Long Term Collaboration**

#### **vStorage + FAST v2 integrationWhat: "DRS and DPM for Storage"**How: FAST on it's own will auto-tier day 1, working on VM-level policy integrated with vApp policy – dynamically moving VMs between tiers to **optimize performance, cost, and power.Core Storage Stack changes for Storage Virtual AppliancesWhat: Virtual Storage Appliances – many functions, and large scale**How: pNFS, VMDirectPath IO, changes in the paravirtualized SCSI and vmkernel storage stack**vDisk & VM Array AwarenessWhat: VM-object (and virtual disk) level awareness for block, file, and add objectstorage models to vSphere-generation**How: block-list, file-API, and object-storage **Long-Distance & Cloud VMotionWhat: VMotion, between remote datacenters, at the VM-level, and into and out of external clouds**How: Active/active storage virtualization techniques coupled with the ability to access storage as if it were local, **whether it's not**

**or it's in transit**

 interfaces in vmkernel, changes in platforms gearing to VM-level function

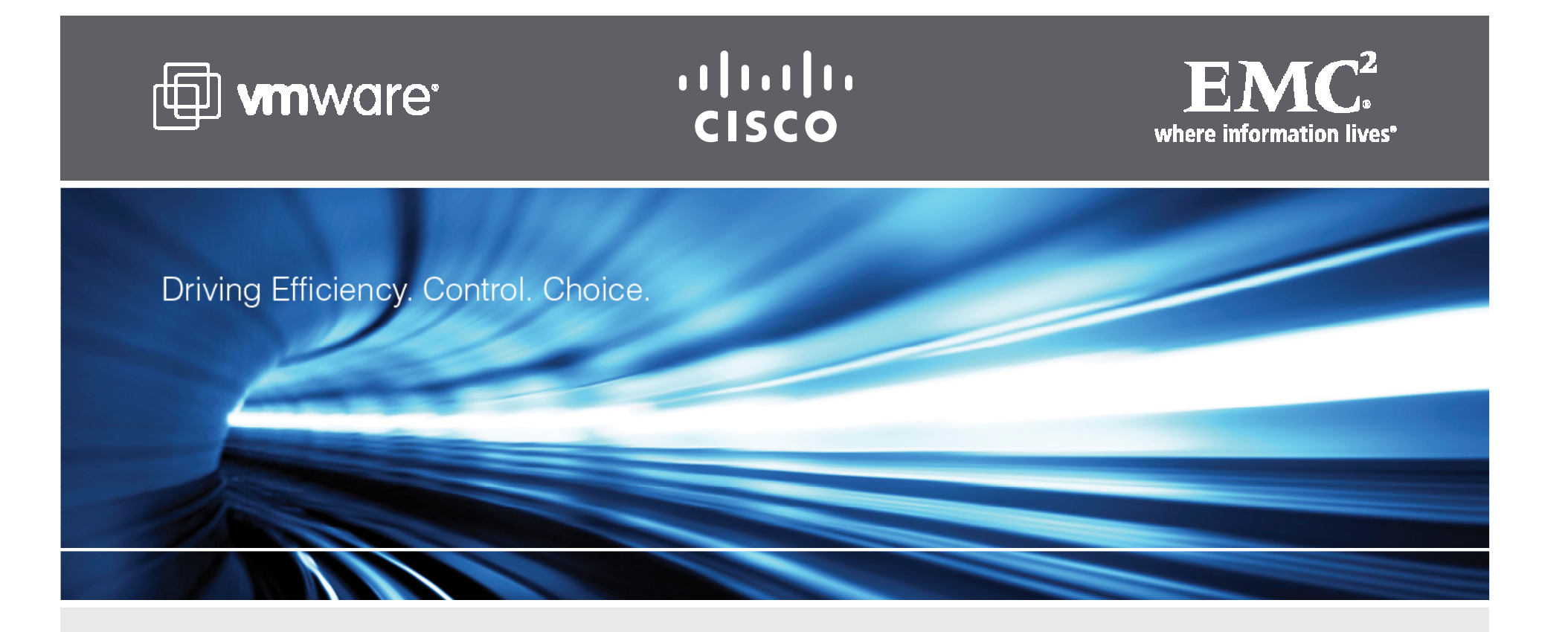

# **Storage Protocol Choices & Storage Best Practices for VMware ESX**

Travers Nicholas nicholas travers@emc.com

VMware Technology Consultant, EMC